[Terraria](http://docs.manualsworld.com/get.php?q=Terraria Server Tutorial) Server Tutorial >[>>>CLICK](http://docs.manualsworld.com/get.php?q=Terraria Server Tutorial) HERE<<<

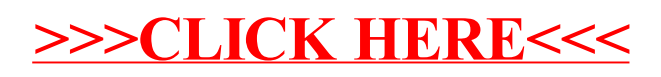